# **INFORMÁTICA**

## **O Básico para Concursos**

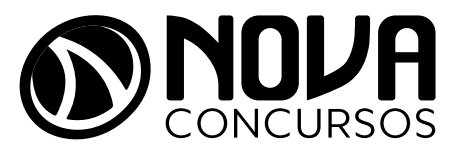

NV-007DZ-23-INFORMATICA-BAS-CONC

## SUMÁRIO

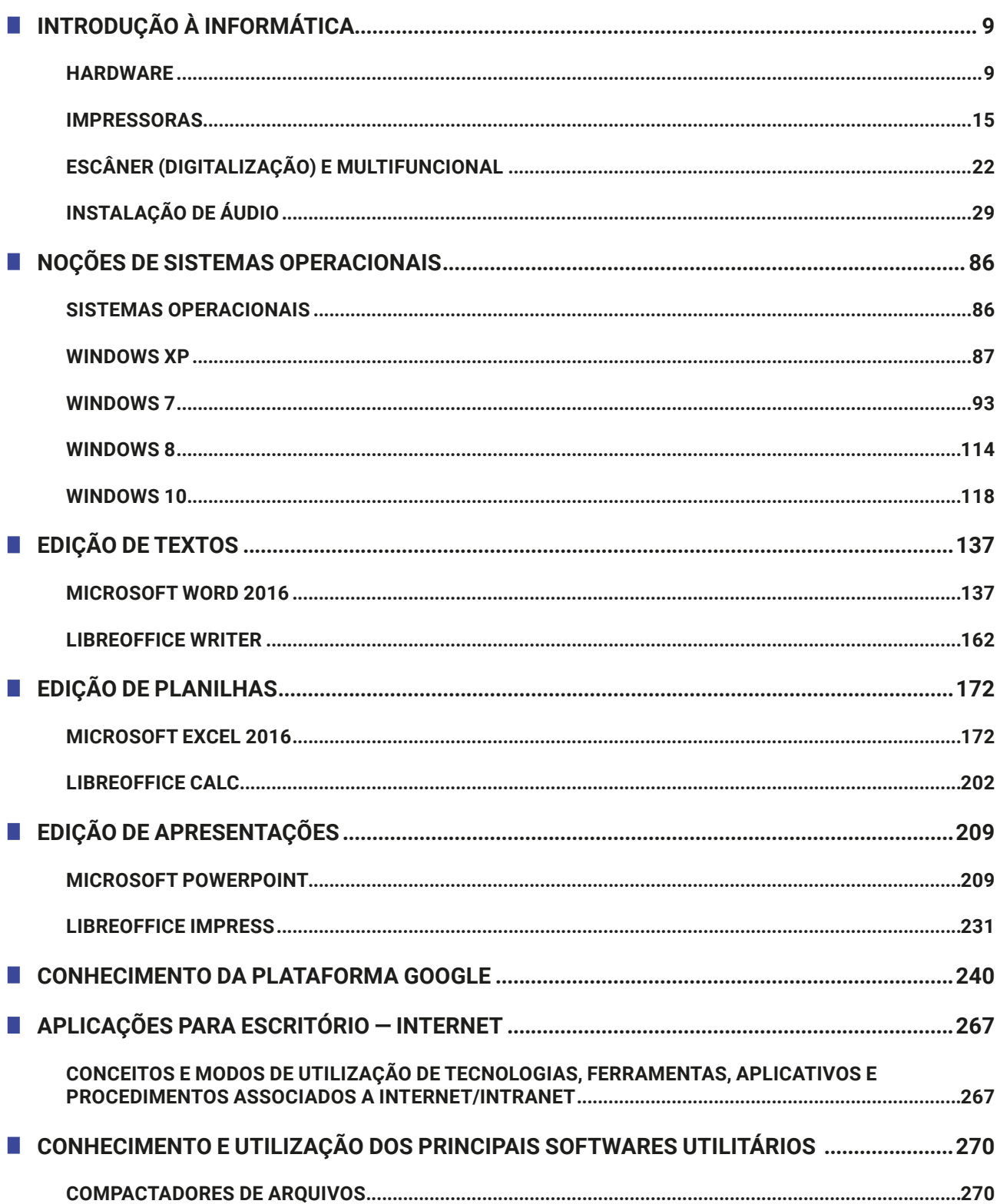

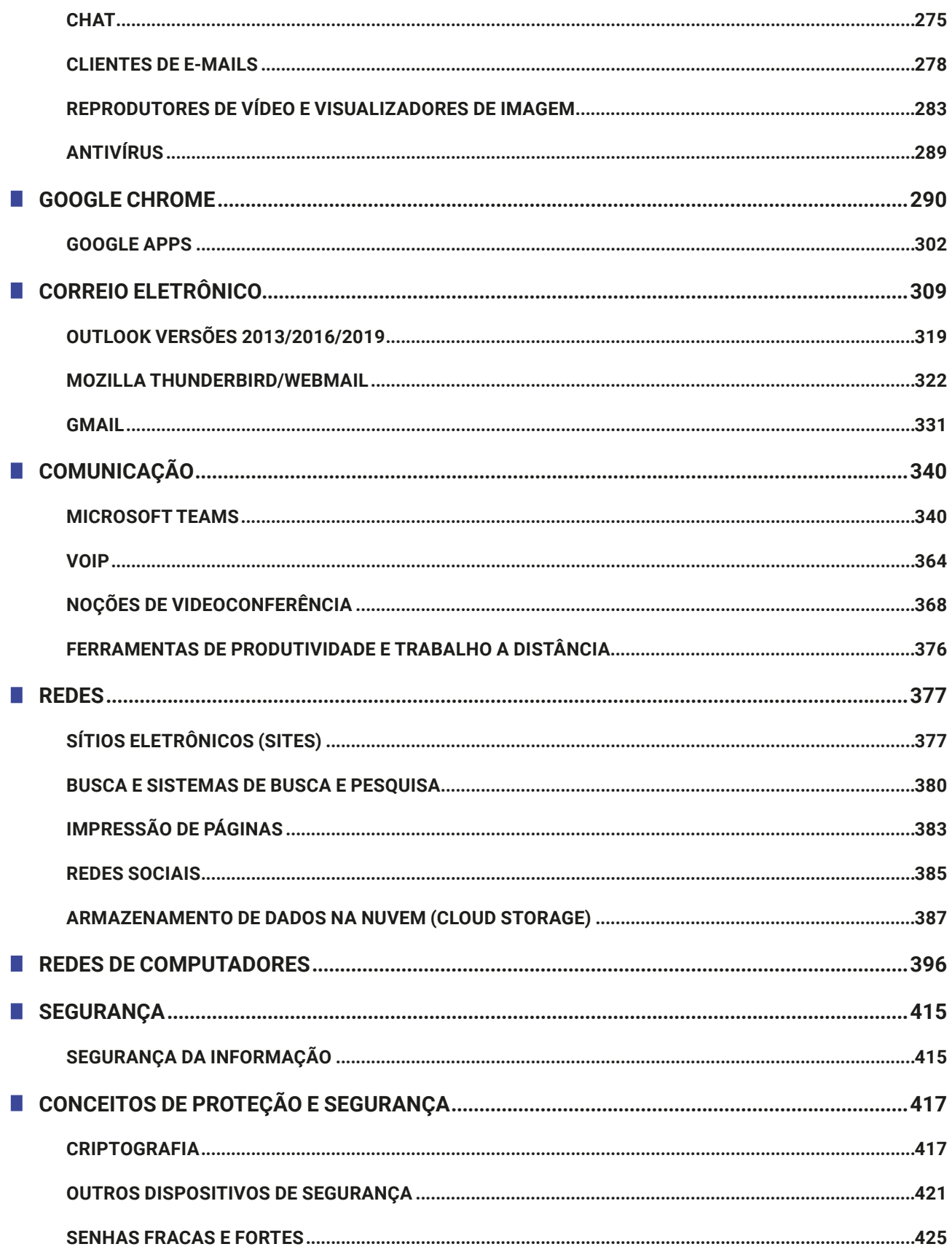

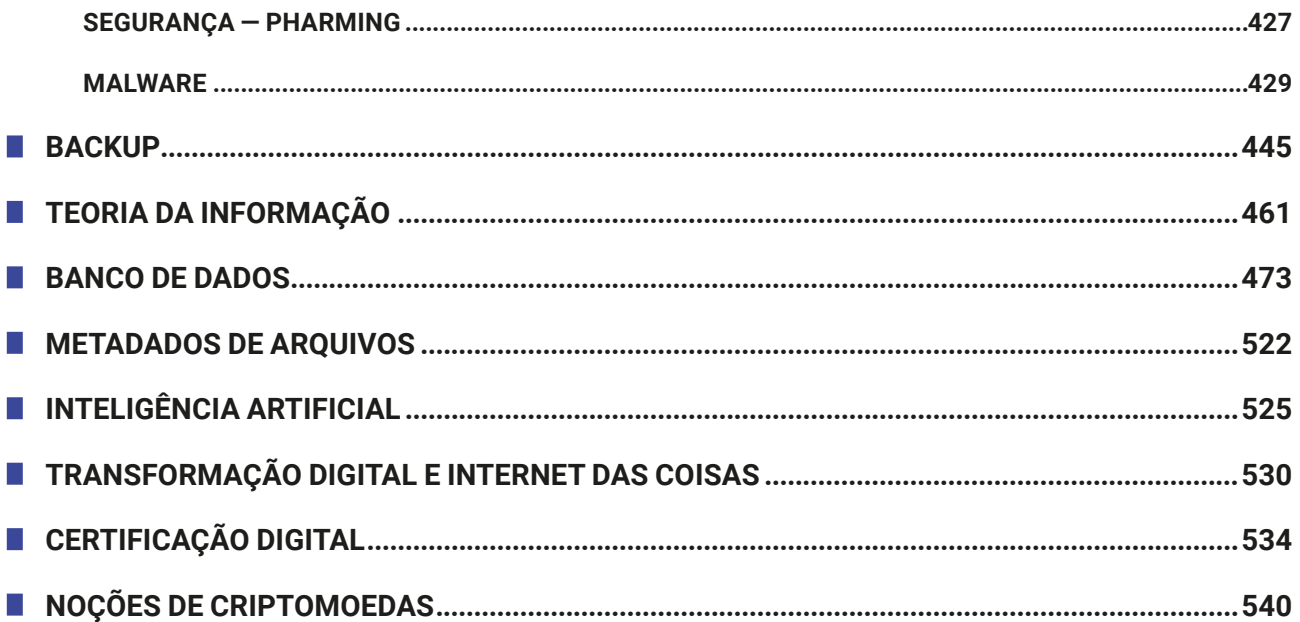

INFORMÁTICA — O BÁSICO PARA CONCURSOS

INFORMÁTICA - O BÁSICO PARA CONCURSOS

#### Informática **O Básico para Concursos**

#### **INTRODUÇÃO À INFORMÁTICA**

#### **HARDWARE**

Existem várias formas de classificação do hardware, seja por meio da conexão, da natureza do componente, da utilização etc. Veja a seguir uma tabela, item por item, com os componentes de um computador, focando na conexão do componente e dicas relacionadas.

### **Dica** O processador do computador é o item mais questionado de hardware por todas as bancas organizadoras.

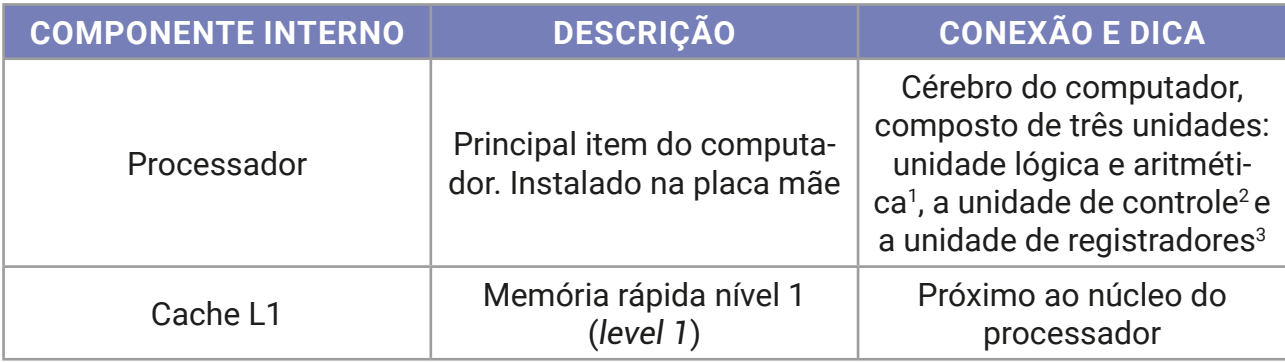

<sup>1</sup> ULA, unidade matemática, unidade lógico-artmética, coprocessador automático.

<sup>2</sup> Responsável pela busca da próxima instrução (que será executada) e decodificação.

<sup>3</sup> Armazena os valores de entrada e saída das operações.

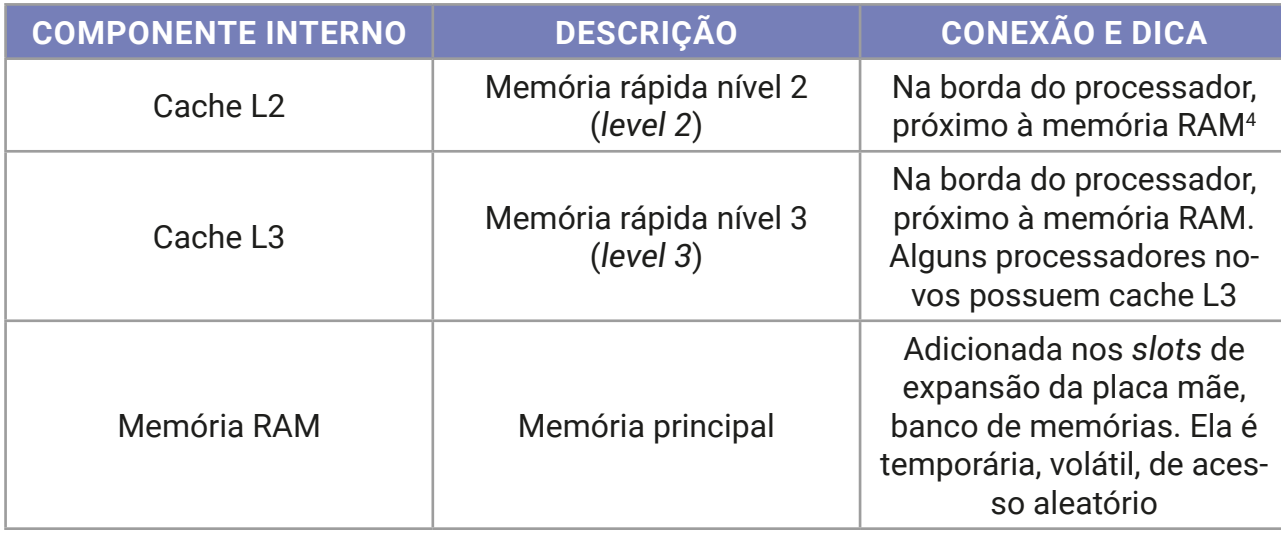

A seguir, vejamos um esquema do processador e seus componentes internos.

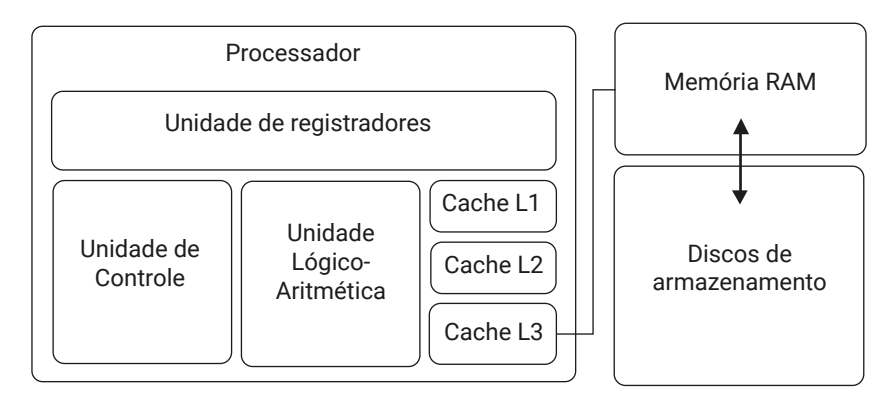

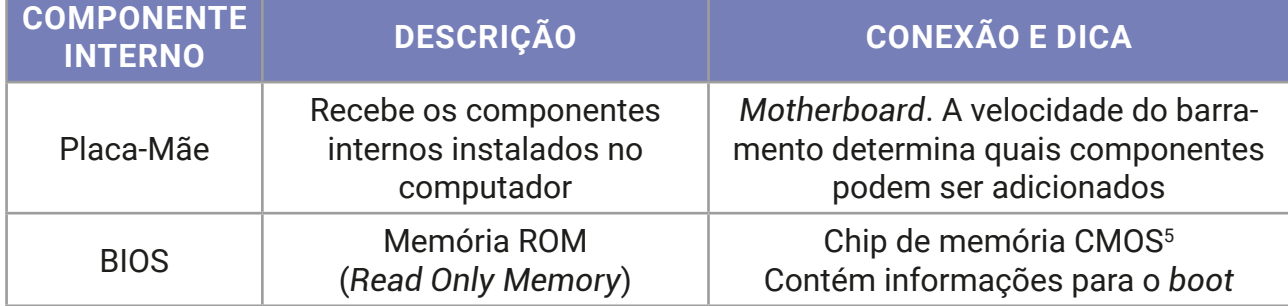

<sup>4</sup> RAM — *Random Access Memory* — memória de acesso aleatório ou randômico. Conhecida como memória principal.

<sup>5</sup> CMOS — *Complementary Metal-Oxide-Semiconductor* — tipo de componente eletrônico.

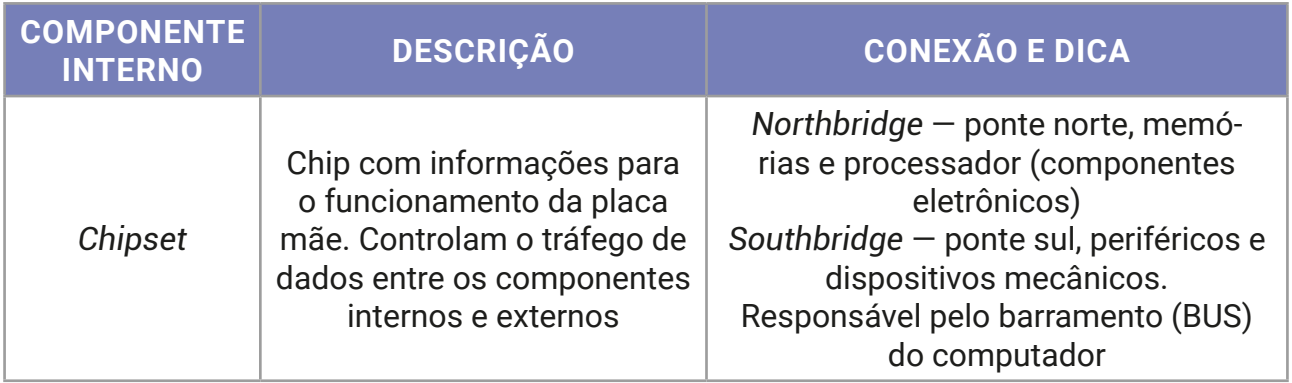

A seguir, um esquema da placa-mãe e seus principais componentes.

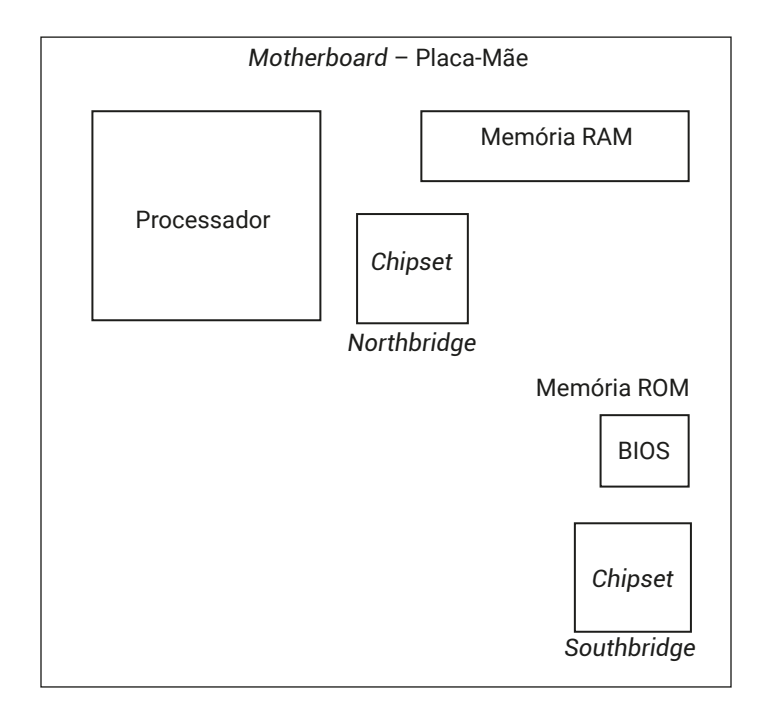

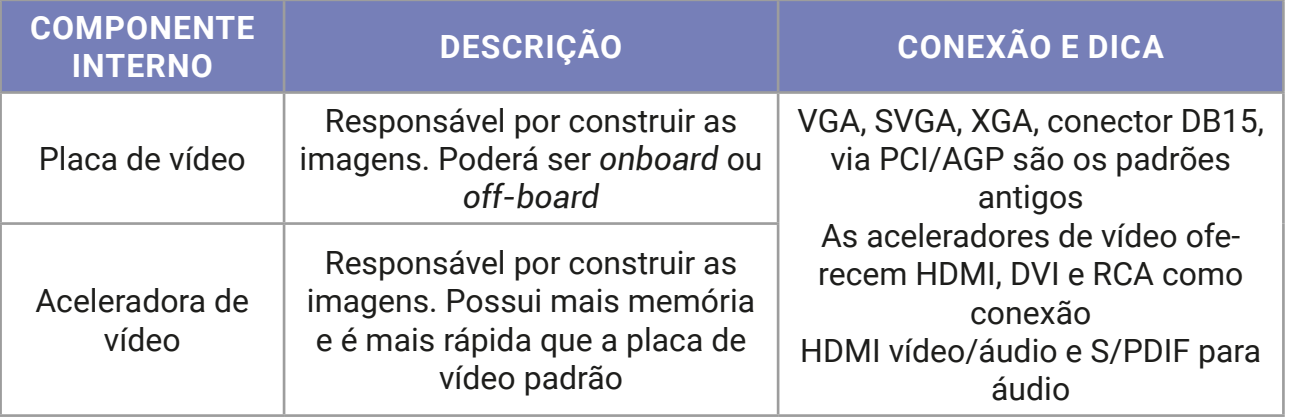

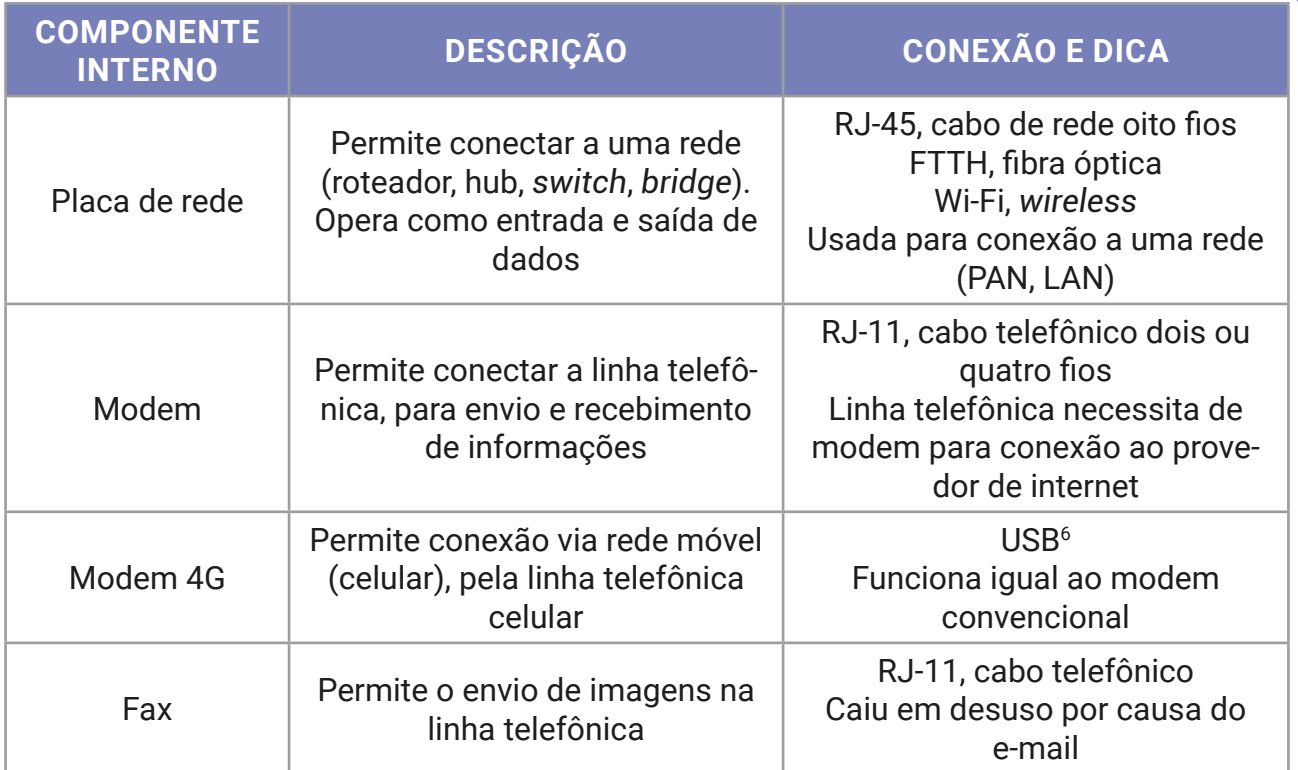

#### **Importante!**

Em breve a tecnologia 5G será a opção para a comunicação móvel em nosso país, substituindo a tecnologia 4G.

Os periféricos de entrada e saída de dados, com interação direta do usuário, são os mais conhecidos e mais questionados em provas.

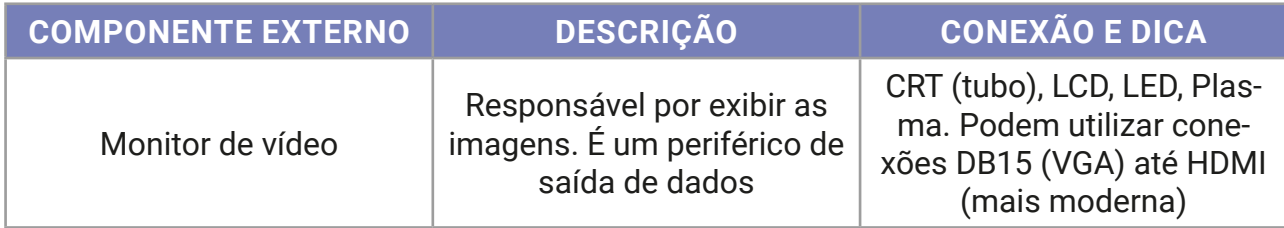

6 USB — *Universal Serial Bus* — Barramento serial universal. Padrão atual de conexões para periféricos.

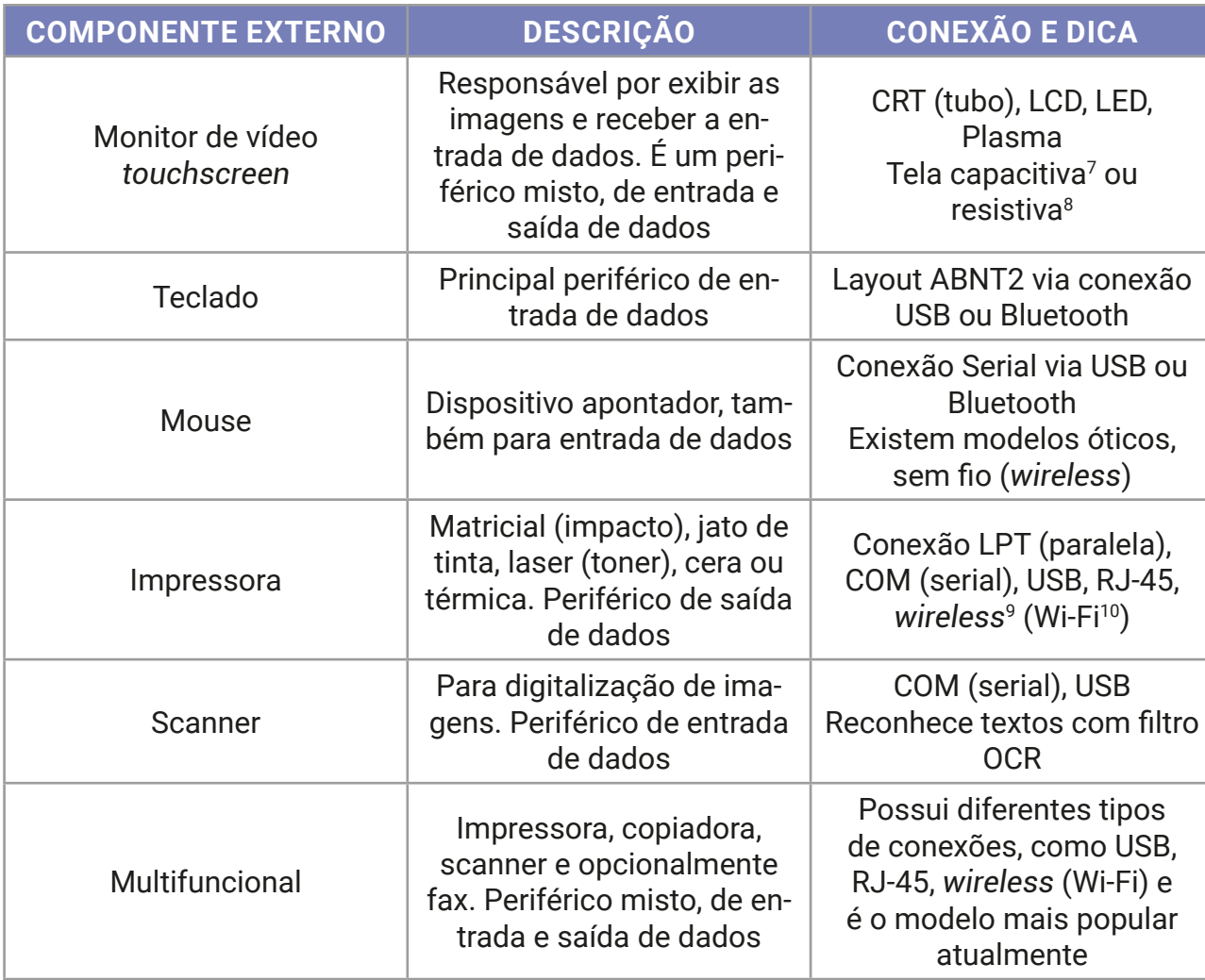

**Atenção!** As impressoras possuem diferentes modelos de impressão de acordo com a tecnologia utilizada. Confira no capítulo sobre dispositivos de entrada e saída detalhes sobre cada um dos modelos de impressoras disponíveis no mercado.

<sup>7</sup> Na tela capacitiva, utilizada no iPhone e iPad, por exemplo, uma película é alimentada por uma tensão e reage com a energia presente no corpo humano; a troca de elétrons produz um distúrbio de capacitância no local, sendo rápida e corretamente identificado. Tecnologia mais cara e difícil de ser construída, presente em modelos topo de linha.

<sup>8</sup> A tela resistiva, presente em modelos de baixo custo de celulares, smartphones e tablets, com precisão em torno de 85%, resiste melhor a quedas e variações de temperatura, necessitam de contato físico para determinar a posição do toque, ao coincidir os pontos de diferentes camadas sobrepostas.

<sup>9</sup> *Wireless* — toda conexão sem fio é uma conexão wireless, incluindo o Wi-Fi, infravermelho, rádio, via satélite etc. 10 Wi-Fi — *Wireless Fidelity* — conexão confiável sem fios.